ФЕДЕРАЛЬНОЕ АГЕНТСТВО ЖЕЛЕЗНОДОРОЖНОГО ТРАНСПОРТА

 Федеральное государственное бюджетное образовательное учреждение высшего образования

«Иркутский государственный университет путей сообщения» **Красноярский институт железнодорожного транспорта**

 – филиал Федерального государственного бюджетного образовательного учреждения высшего образования «Иркутский государственный университет путей сообщения» (КрИЖТ ИрГУПС)

# **РАБОЧАЯ ПРОГРАММА ДИСЦИПЛИНЫ**

# **ОП 06. ИНФОРМАЦИОННЫЕ ТЕХНОЛОГИИ В ПРОФЕССИО-НАЛЬНОЙ ДЕЯТЕЛЬНОСТИ**

для специальности

13.02.07 Электроснабжение (по отраслям)

## Базовая подготовка

среднего профессионального образования

Красноярск 2023

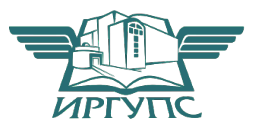

Рабочая программа дисциплины ОП 06. Информационные технологии в профессиональной деятельности разработана на основе Федерального государственного образовательного стандарта среднего профессионального образования по специальности 13.02.07 Электроснабжение (по отраслям), утвержденного приказом Министерства образования и науки РФ от 14 декабря 2017 г. № 1216.

**PACCMOTPEHO** На заседании цикловой методической комиссии «ЭЛС, АТМ, М» Протокол № 10 от «08» июня 2023 г. Председатель ЦМК\_\_\_\_\_\_\_\_\_\_\_ О.В. Снеткова СОГЛАСОВАНО Заместитель директора по СПО

 $E.B.$  Смиян «08» июня 2023 г.

Разработчик: Бузаев И.В. - преподаватель КТЖТ КрИЖТ ИрГУПС

# СОДЕРЖАНИЕ

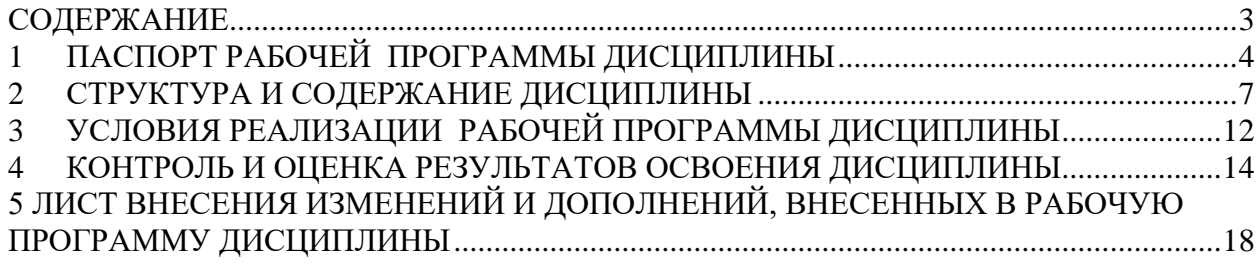

#### ПАСПОРТ РАБОЧЕЙ ПРОГРАММЫ ЛИСПИПЛИНЫ  $1 -$

#### 1.1. Область применения

Рабочая программа дисциплины ОП.06 Информационные технологии в профессиональной деятельности разработана на основе Федерального государственного образовательного стандарта по специальности СПО 13.02.07 Электроснабжение (по отраслям).

#### 1.2. Место дисциплины в структуре программы подготовки специалистов среднего звена

Дисциплина дисциплины ОП.06 Информационные технологии в профессиональной деятельности входит в общеобразовательные дисциплины профессионального учебного никла.

#### 1.3. Цели и задачи дисциплины - требования к результатам освоения дисциплины

В результате освоения дисциплины ОП.06 Информационные технологии в профессиональной деятельности обучающийся должен уметь:

выполнять расчеты с использованием прикладных компьютерных программ:

использовать сеть Internet и ее возможности для организации оперативного обмена информацией;

использовать технологии сбора, размещения, хранения, накопления, преобразования  $\overline{M}$ перелачи ланных  $\overline{B}$ профессионально ориентированных информационных системах:

обрабатывать  $\mathbf{M}$ анализировать информацию применением  $\mathbf{c}$ программных средств и вычислительной техники;

получать информацию в локальных и глобальных компьютерных сетях;

применять графические редакторы для создания и редактирования изображений;

применять компьютерные программы для поиска информации, составления и оформления документов и презентаций.

Знать:

базовые системные программные продукты и пакеты прикладных программ (текстовые процессоры, электронные таблицы, системы управления базами данных, графические редакторы, информационно-поисковые системы);

общий состав и структуру персональных электронно-вычислительных машин (ЭВМ) и вычислительных систем;

основные методы обеспечения информационной приемы  $\boldsymbol{\mathrm{M}}$ безопасности;

основные положения и принципы автоматизированной обработки и передачи информации;

основные принципы, методы и свойства информационных  $\mathbf{M}$ телекоммуникационных технологий в профессиональной деятельности.

Изучение данной лиспиплины предполагает освоение следующих обших и профессиональных компетенций:

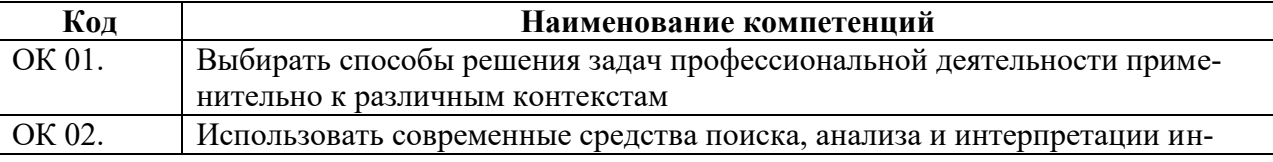

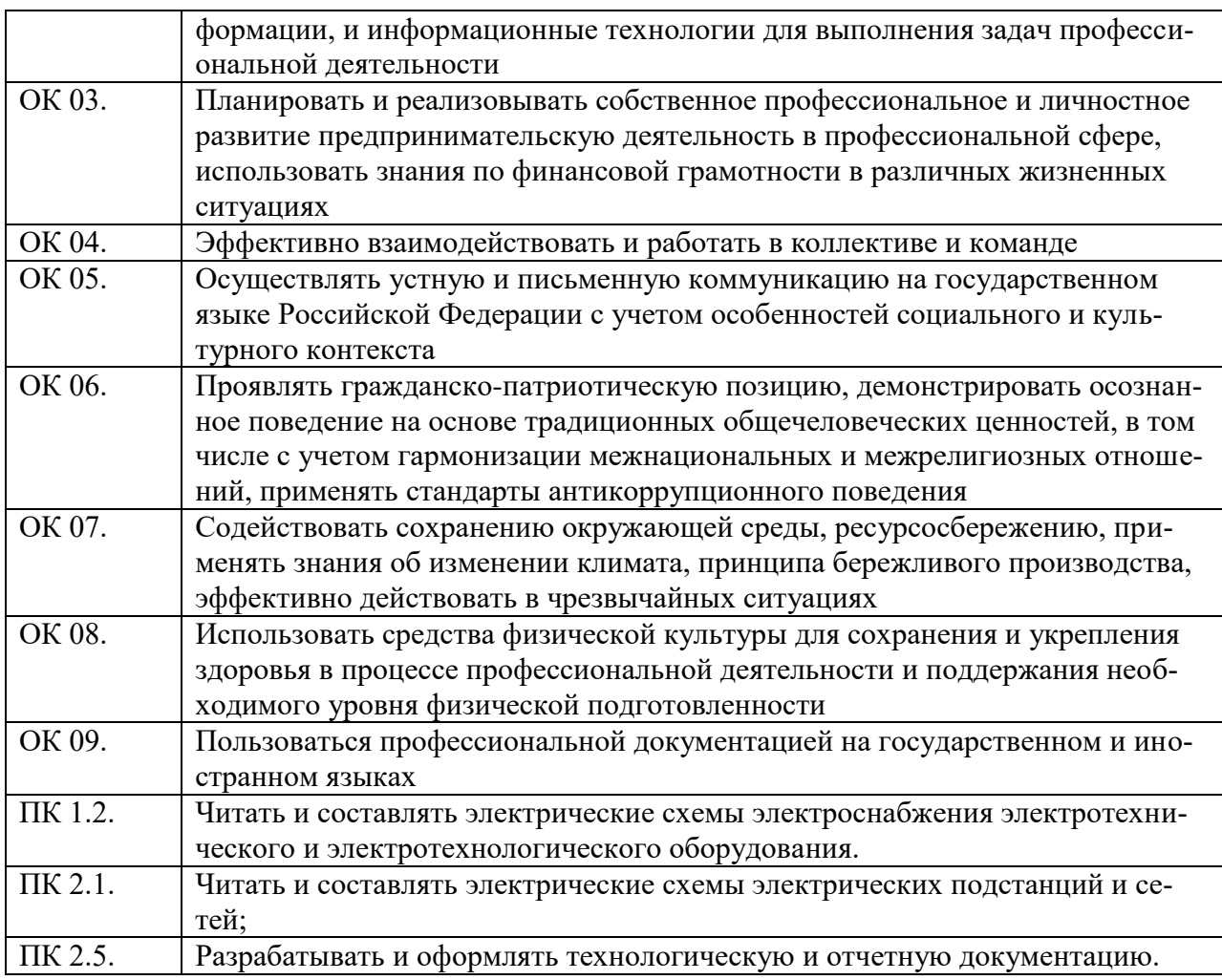

# Планируемые личностные результаты

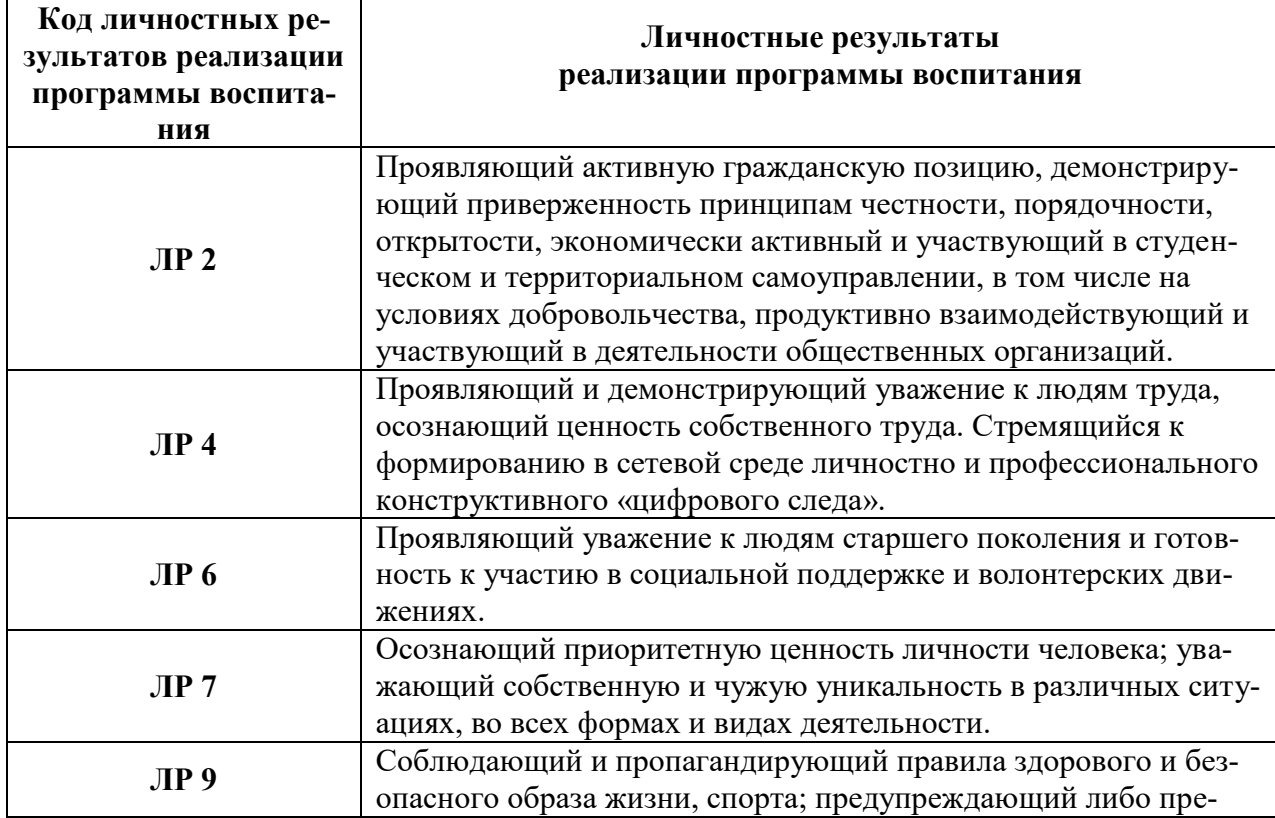

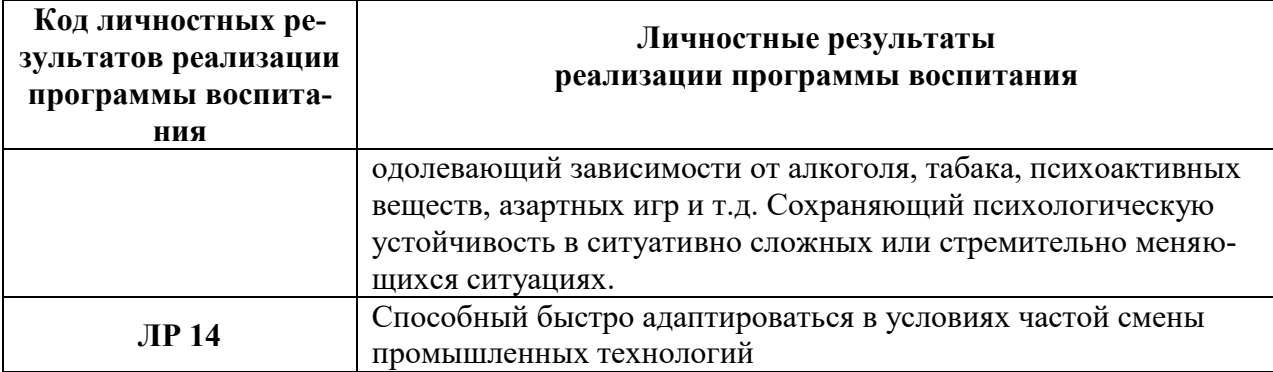

# 1.4 Количество часов на освоение программы дисциплины (очная форма обучения)

Максимальная учебная нагрузка обучающегося: 129 часов в том числе:

- обязательная аудиторная учебная нагрузка обучающегося 120 часов;
- самостоятельная работа обучающегося 1 часа;
- консультации 2 часа;
- промежуточная аттестация 6 часов.

# 2 СТРУКТУРА И СОДЕРЖАНИЕ ДИСЦИПЛИНЫ

# 2.1. Объем дисциплины и виды учебной работы (очная форма обучения)

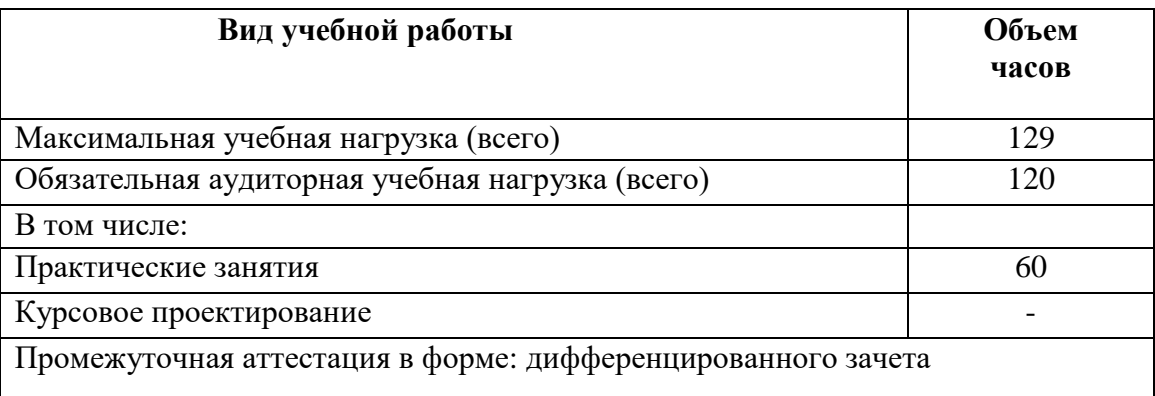

# 2.3. Тематический план и содержание дисциплины

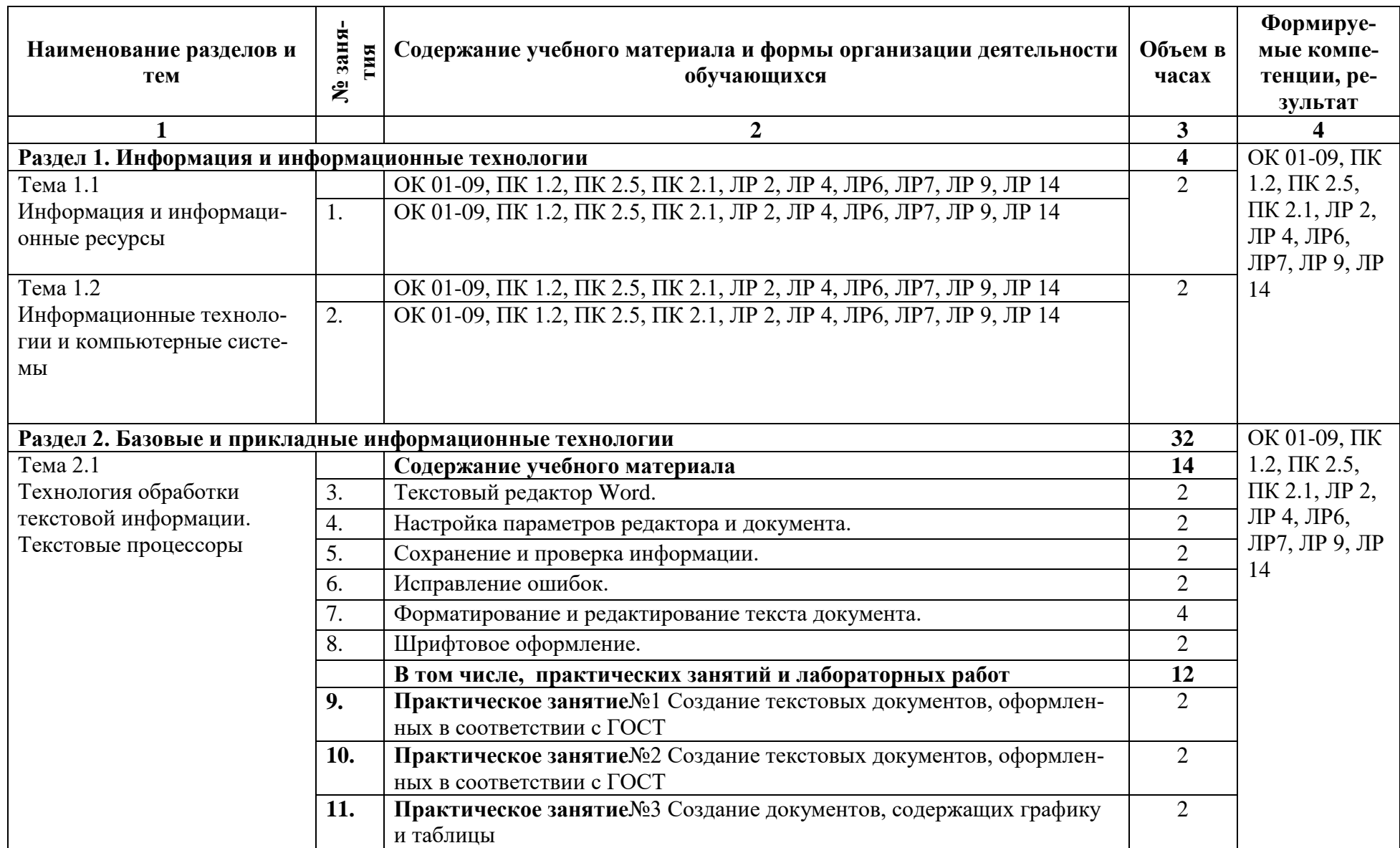

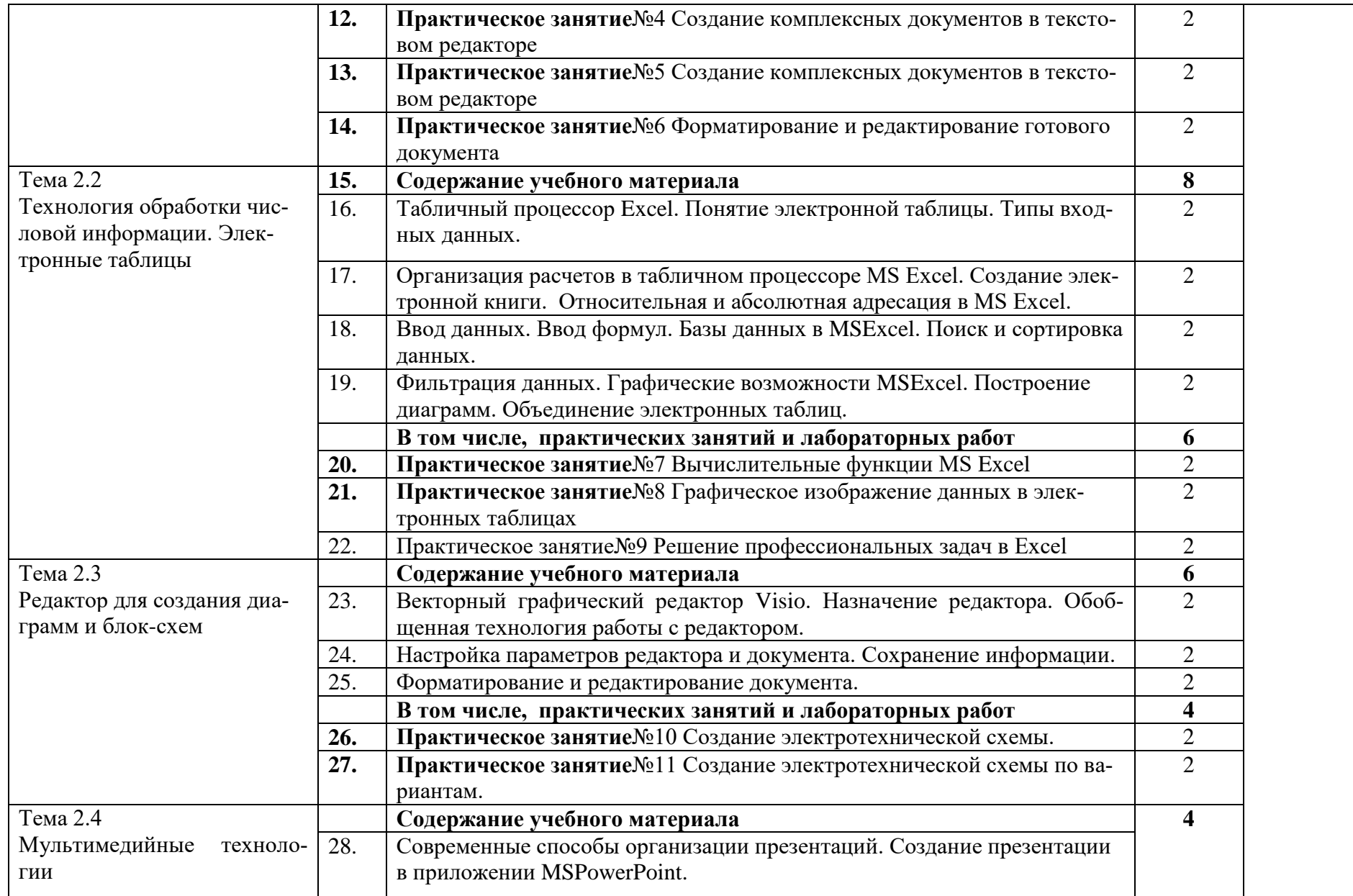

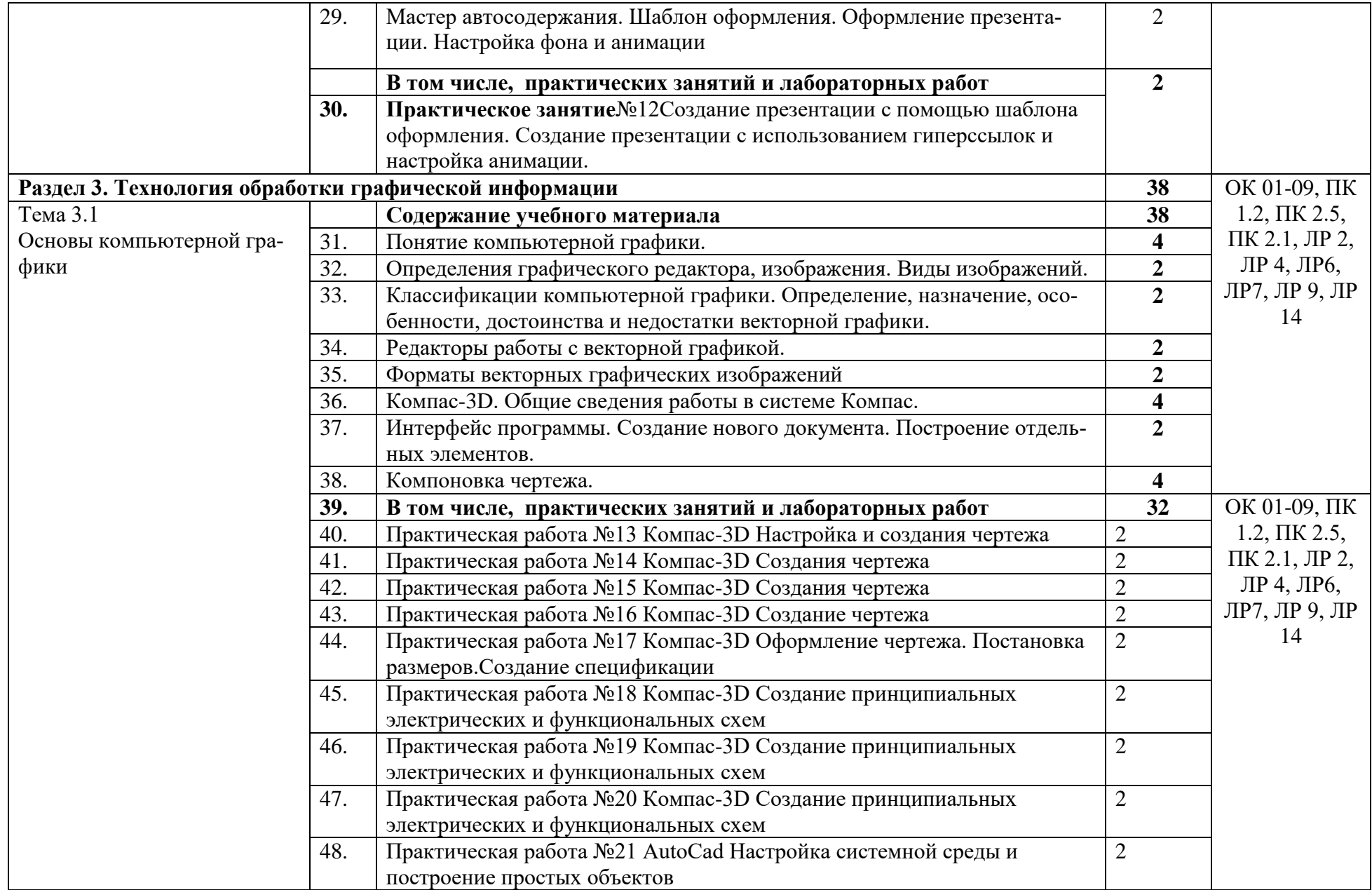

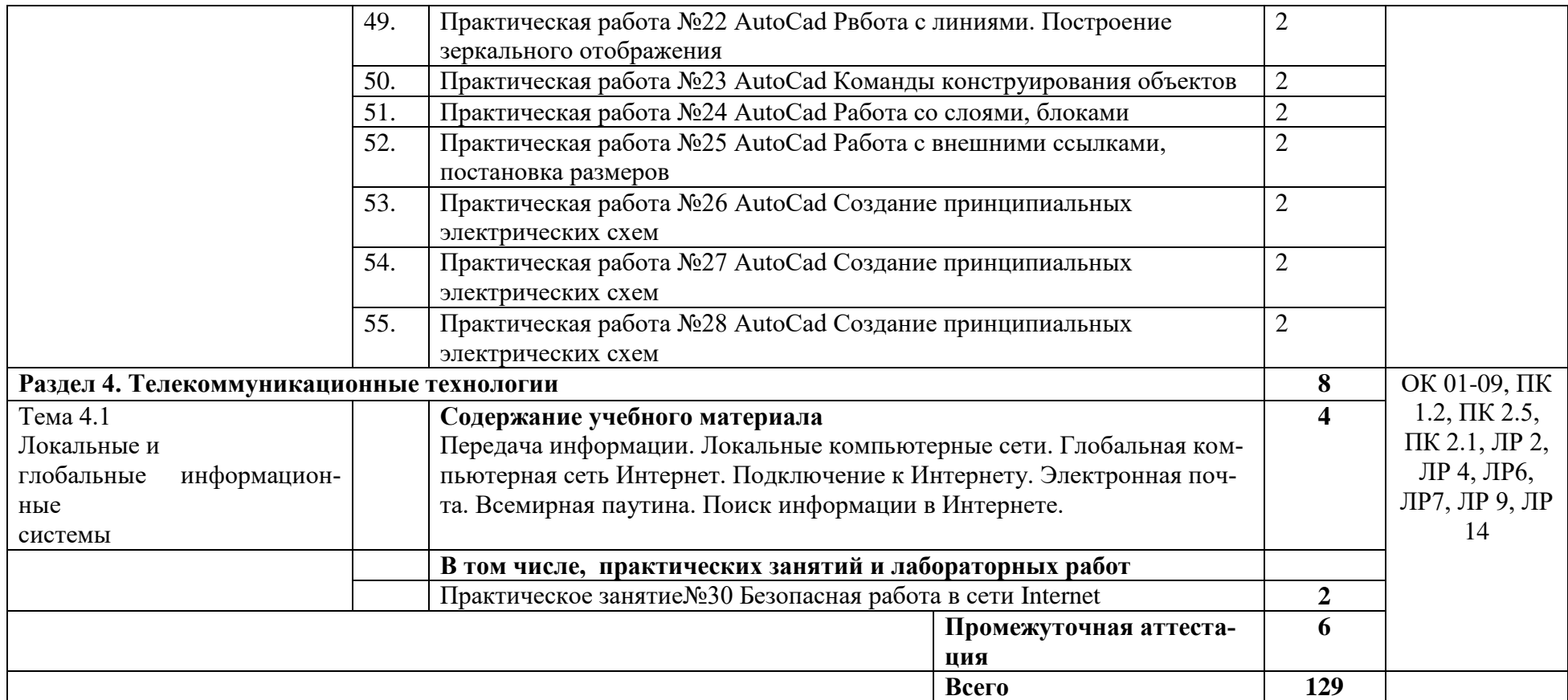

#### УСЛОВИЯ РЕАЛИЗАЦИИ РАБОЧЕЙ ПРОГРАММЫ ЛИСЦИПЛИНЫ  $\mathbf{3}$

## 3.1. Материально-техническое обеспечение

Кабинет «Информатики и информационных технологий», оснащенный: оборудованием:

- Персональные компьютеры по количеству обучающихся;
- Рабочее место преподавателя;
- Комплект аппаратно-программных средств на базе ПК;
- Комплект заданий для выполнения заданий за ПК;
- Мультимедиапроектор;
- Экран

## 3.2. Информационное обеспечение обучения. Перечень учебных изданий, интернет- ресурсов, дополнительной литературы

## Основные источники

- 1. Капралова, Марина Анатольевна. Информационные технологии в профессиональной деятельности : учебное пособие / М. А. Капралова; рецензенты : А. В. Мальцева, К. М. Тихонов, 2018. - 311 с. on-line (Введено оглавление). - Текст: электронный.
- 2. Панова, Н.Н. Методическое пособие Организация самостоятельной работы обучающихся очной формы обучения образовательных организаций среднего профессионального образования ОП 06 Информационные технологии в профессиональной деятельности: методическое пособие / Н. Н. Панова. — Москва: УМЦ ЖДТ, 2023. — 92 с. — Текст: электронный // УМЦ ЖДТ: электронная библиотека.

#### Лополнительные источники

- 3. Евдокимов Ф.Е. Теоретические основы электротехники [Текст]: Учебник для СПО. Доп. Министерством образования РФ/ Ф.Е. Евдокимов. - 9-е изд., стереотип. - М.: Академия, 2004. – 560 с. (Среднее профессиональное образование).
- 4. Кузнецов Э.В. Электротехника и электроника в 3-х томах [Текст]: Учебник и практикум для СПО. / Авторы составители: Кузнецов Э.В., Куликов Е.А., Культаисов П.С., Лунин В.П. -2-е издание. - Юрайт, 2017.
- 5. Лоторейчук Е.А. Электротехника. Теоретические основы [Текст]: Учеб. пособие для СПО. Доп. Министерством образования РФ/ Е.А. Лоторейчук. - 3-е изд., перераб. и доп. - М.: Высш.шк., 2009. - 277 с.
- 6. Попов В.П. Теория электрических цепей. Сборник задач: Учебное пособие для СПО. – Юрайт, 2017. – 285 с. (Профессиональное образование)
- 7. Синдеев Ю.Г. Электротехника с основами электроники [Текст]: Учебное пособие. -М.: Феникс, 2017 г. – 407 с.
- 8. Ярочкина Г.В. Контрольные материалы по электротехнике [Текст]: Учеб. Пособие для СПО. Доп. Министерством образования РФ/ Г.В. Ярочкина. - М.: Академия, 2010. – 112 с. (Профессиональные дисциплины).

#### Электронные издания (электронные ресурсы)

- 1. http://window.edu.ru/window/catalogКаталог Российского общеобразовательного портала
- 2. http://electricalschool.info/ Школа для электрика: устройство, монтаж, наладка, эксплуатация и ремонт электрооборудования
- 3. http://www.elektroceh.ru/ Электроцех сайт для электрика
- 4. http://electrono.ru/ Электротехника
- 
- 5. http://bourabai.ru/toe/ Теоретические основы электротехники и электроники<br>6. https://www.electromechanics.ru/ Электромеханика (информационный портал)

#### КОНТРОЛЬ И ОЦЕНКА РЕЗУЛЬТАТОВ ОСВОЕНИЯ ДИСЦИПЛИНЫ  $\overline{4}$

4.1. Контроль и оценка результатов освоения дисциплины осуществляется преподавателем в процессе проведения текущего контроля и промежуточной аттестации (очная форма обучения).

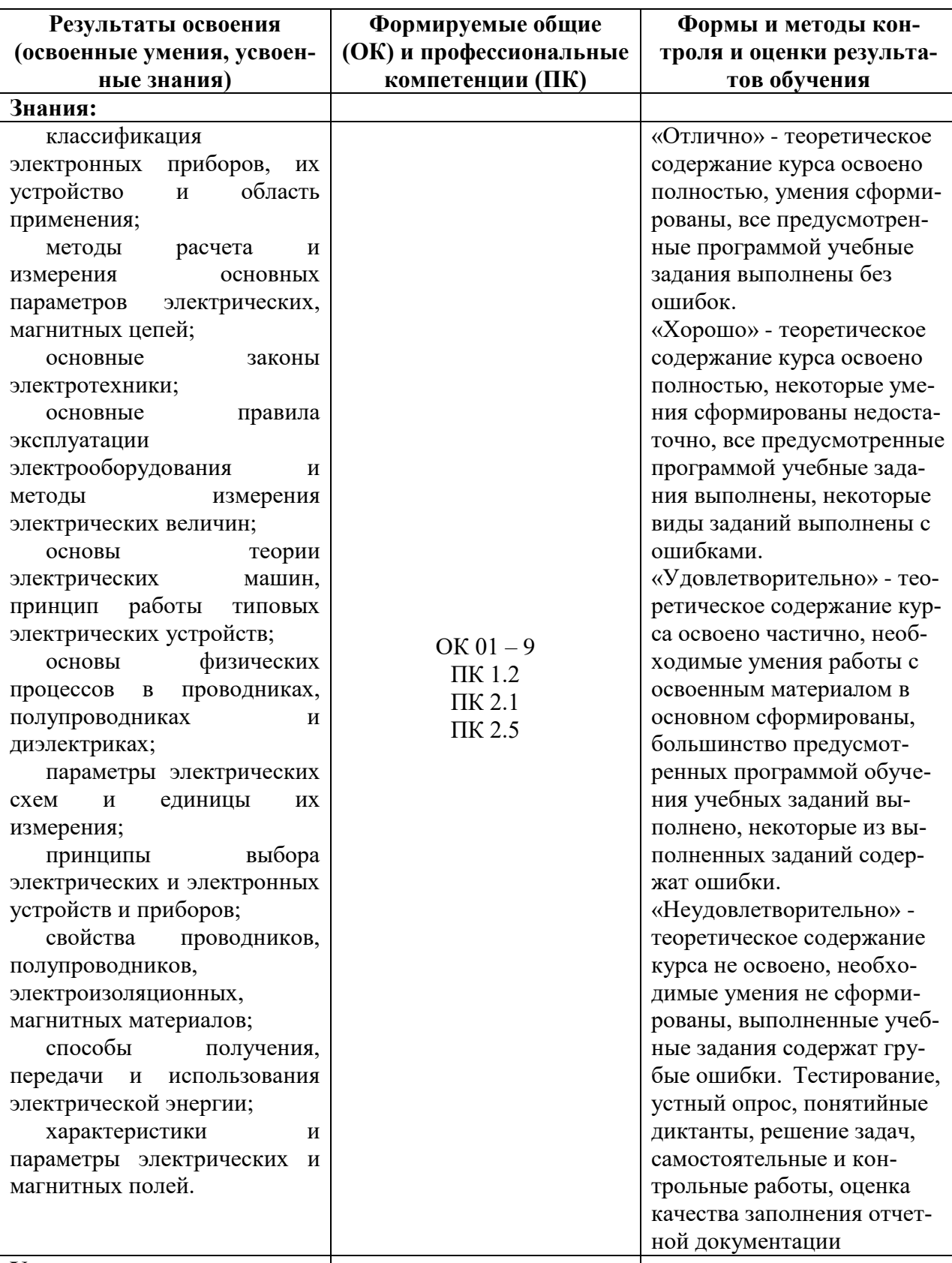

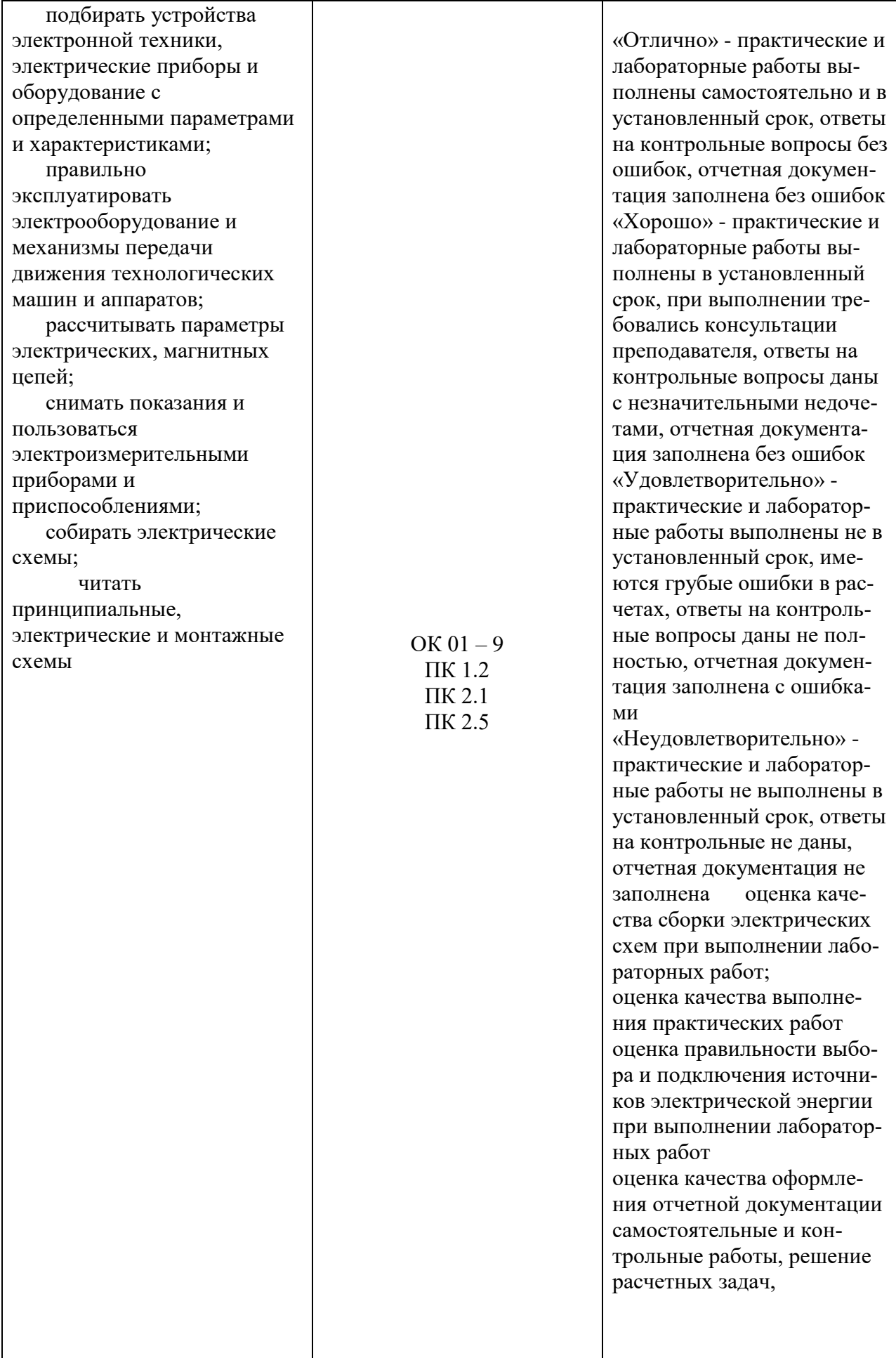

4.2. Контроль и оценка результатов освоения дисциплины осуществляется преподавателем в процессе проведения текущего контроля и промежуточной аттестации (заочная форма обучения).

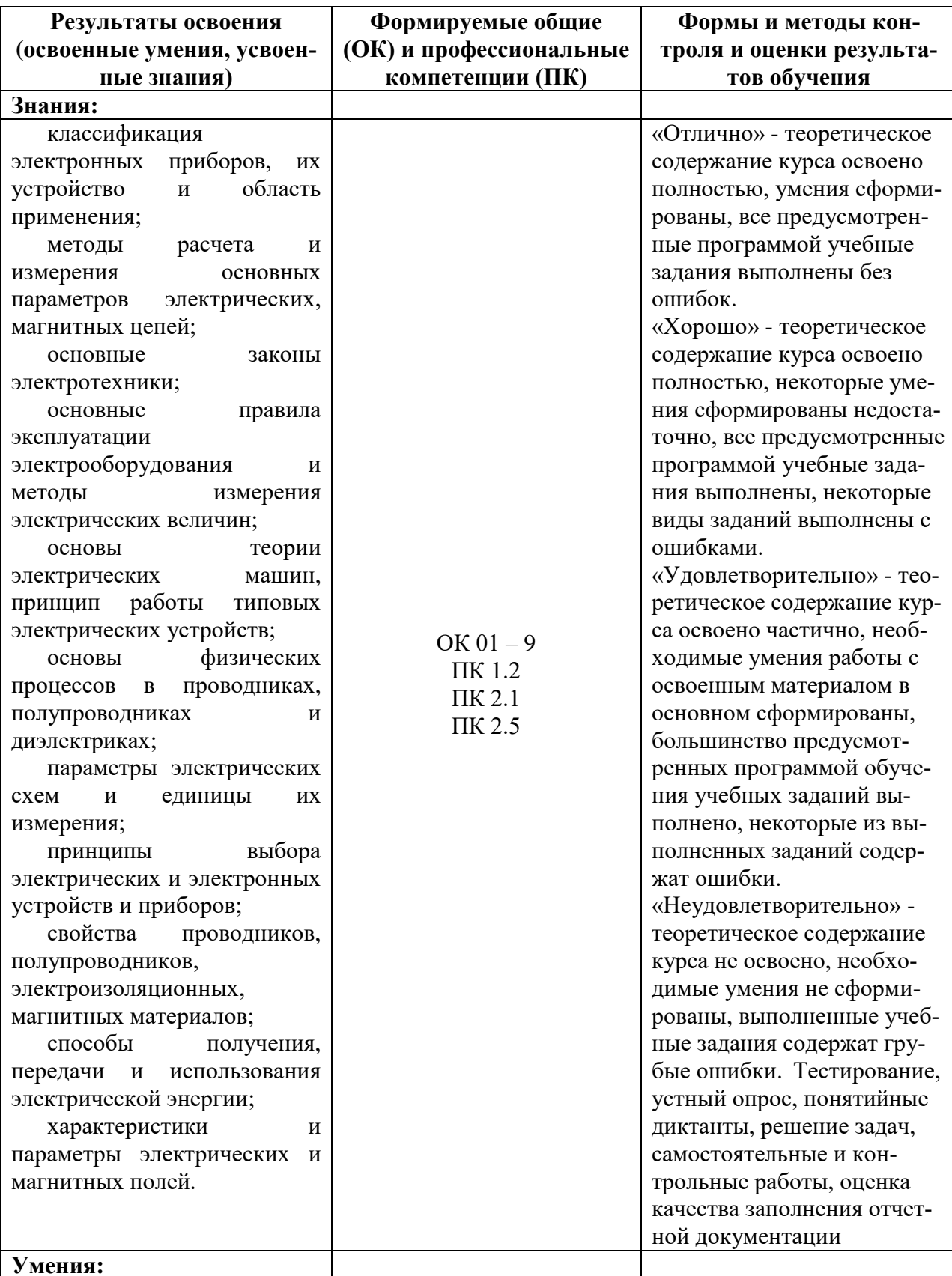

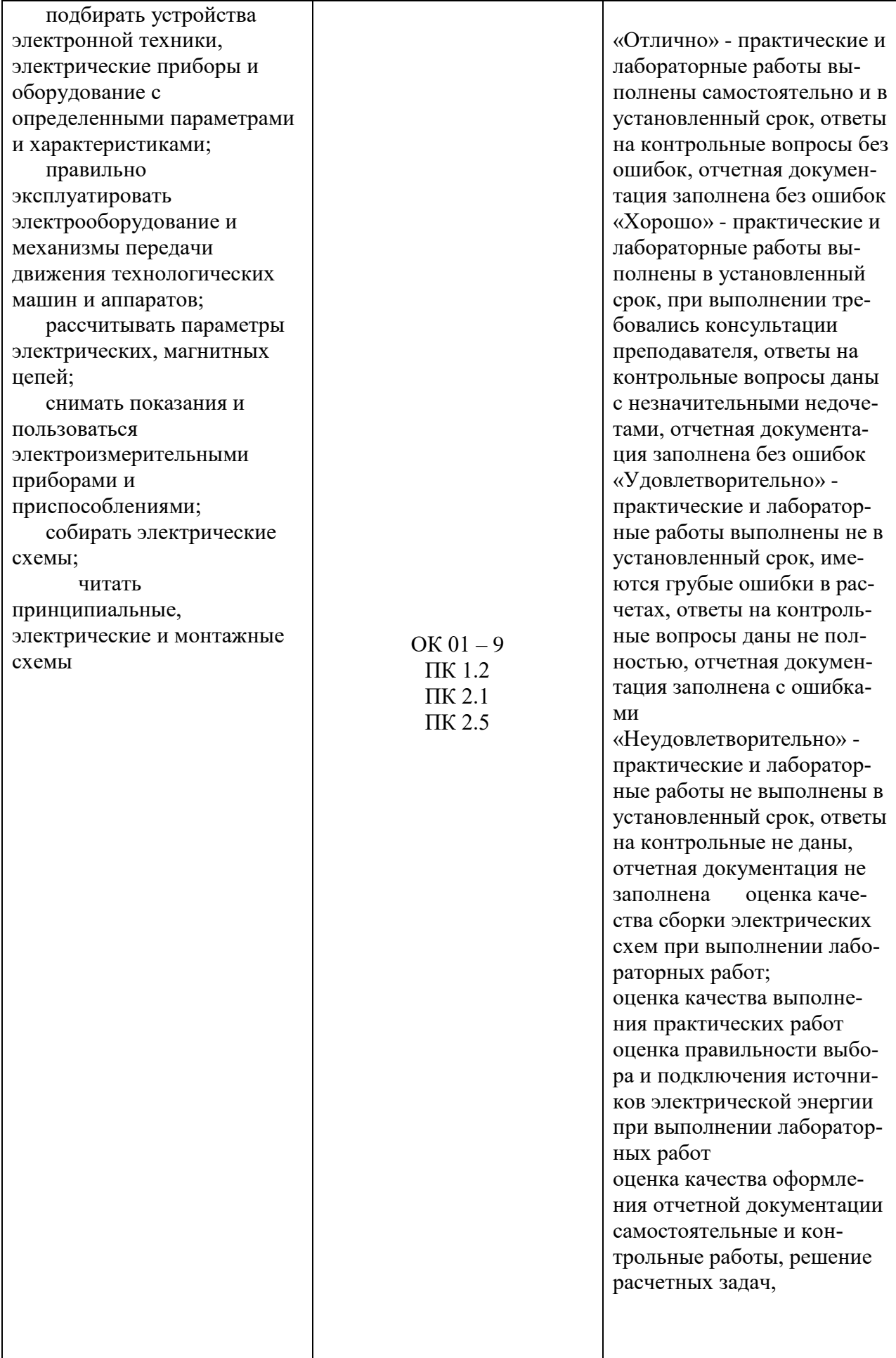

# 5 ЛИСТ ВНЕСЕНИЯ ИЗМЕНЕНИЙ И ДОПОЛНЕНИЙ, ВНЕСЕННЫХ В РАБОЧУЮ ПРОГРАММУ ДИСЦИПЛИНЫ

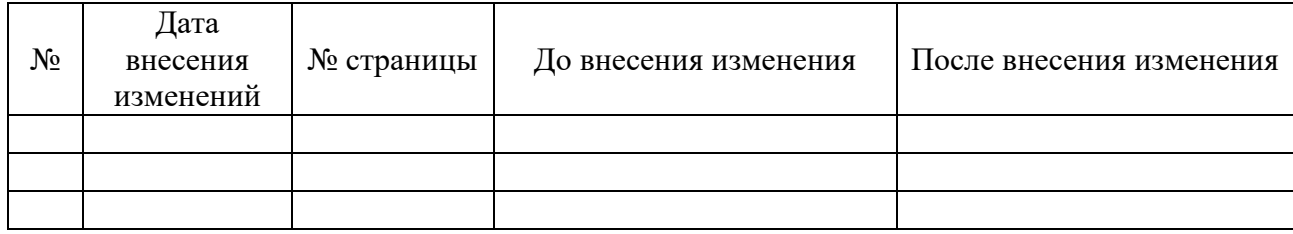